# **Italian Journal of Computational Linguistics: an example of a paper in LATEX**

Danilo Croce<sup>∗</sup> Università di Roma, Tor Vergata Author2∗∗ Affiliazione2

Author3† Affiliazione3

*This article describes how to use the "clv2-eng" and "clv2-ita" class files to produce typeset papers based on the style adopted by the Italian Journal of Computational Linguistics (IJCol), inspired by the Computer Linguistics typesetting specifications for submission to MIT. This document is produced using the "*clv2-eng*" class file that is required for submissions in English. For submissions in Italian the "*clv2-ita*" class file should be used. More information about IJCoL con be found at this link:* http://www.ai-lc.it/index.php?slab=rivista

# **1. Class File Options**

There are several options that can be used to switch the mode of MIT2 from normal article to manuscript style, or to different layout styles. For submissions to IJCoL we recommend using one the following options:  $\downarrow$  documentclass ${clv2$ -eng} (for a paper written in English) or  $\downarrow$  documentclass $\{c\vee c\}$  (for a paper written in Italian).

# **2. Title Page**

The title page is created using the standard  $ETeX$  command  $\mathcal{A}$  aketitle. Before this command is declared, the author must declare all the data that will appear in the title area.

# **2.1 Volume, Number and Year**

The command  $\iota$  is sue {vv} {nn} {yyyy} is used in declaring the volume, number and year of the article. The first argument is for the volume, while the second argument is for the issue number.

#### **2.2 Paper Title**

The paper title is declared like:  $\tilde{\text{Title}}$  (Title of the Article) in the usual  $\tilde{\text{E}}$ TEX manner. Line breaks may be inserted with  $(\setminus)$  to equalize the length of the title lines.

<sup>∗</sup> Dept. of Enterprise Engineering - Via del Politecnico 1, 00133 Rome, Italy.

E-mail: croce@info.uniroma2.it

<sup>∗∗</sup> Detailed Affiliation2 - Address. E-mail: mail2@domain.it

<sup>†</sup> Detailed Affiliation3 - Address. E-mail: mail3@domain.it

# **2.3 Authors**

The names of the authors are declared with the  $\art{}$  command.

The  $\alpha f_i$  (1) command produces the author's affiliation that appears right under the author's name. Only the University name or Research Institute should be expressed here. **Important**: this main affiliation *must* be in Italian.

The  $\theta$  \thanks{} command produces additional information regarding the affiliation, e.g. the department or the e-mail address. This information should be written according to the language used in the paper, i.e. English or Italian. LATEX \thanks cannot accommodate multiple paragraphs, so authors will have to use a separate \thanks for each paragraph.

#### **2.4 Running Headers**

The running heads are declared with the  $\rm{min}_{\rm{tile}}$  for the running title of the paper and \runningauthor{Author's Surname} for author. Papers with only one author *must* use \runningauthor{Surname Name\_initial}, e.g. \runningauthor{Croce D.}. Papers with two authors must use \runningauthor{Surname1 and Surname2}, e.g. \runningauthor{Croce and Author2}. Papers with more than two authors *must* use \runningauthor{First author surname et al.}, e.g. \runningauthor{Croce et al.} as used in this paper. This information will appear on odd pages. The running head on even pages defaults to *Italian Journal of Computational Linguistics* opposite volume and issue number.

#### **3. Page numbering**

Page numbering *must* be avoided in the camera ready submission, with the command

```
\pagenumbering{gobble}
```
# **4. Abstract**

The abstract is the first part of a paper after \maketitle. Abstract text is placed within the abstract environment:

```
\begin{abstract}
This is the abstract text . . .
\end{abstract}
```
#### **5. Section Headings**

Section headings are declared in the usual  $\langle \text{ETr}X \text{ way via } \setminus \text{Section} \rangle,$ \subsection{}, \subsubsection{}, and \paragraph{}. The first 3 levels of section heads will have Arabic numbering separated by periods. The \paragraph{} section will have the title head in Italics and ot the same line as the first line of the succeeding paragraph.

#### **6. Definition with Head**

Definition with head is declared by using the environment:

```
\begin{definition}
Definition text. . .
\end{definition}
```
This environment will generate the word **"Definition 1"** in bold on a separate line. The sequence number is generated for every definition environment. Definition data will have no indention on the first line while succeeding lines will have hanging indentation.

### **7. Lists**

The usual LATEX itemize, enumerate and definition list environments are used in this style.

To produce a Numbered List use the environment:

```
\begin{enumerate}
\item First numbered list item
\item Second numbered list item
\item Third numbered list item
\end{enumerate}
```
To produce a Bulleted List use the environment:

```
\begin{itemize}
\item First bulleted list item
\item Second bulleted list item
\item Third bulleted list item
\end{itemize}
```
To produce a Definition List use the environment:

```
\begin{deflist}
\item[First] Definition list item. . .
\item[Second] Definition list item. . .
\item[Third] Definition list item. . .
\end{deflist}
```
Additional list environments are also defined such as Unnumbered, Arabic and Alpha lists.

Unnumbered List is a list where item labels are not generated. To produce an Unnumbered List use the environment:

```
\begin{unenumerate}
\item First list item
\item Second list item
\item Third list item
\end{unenumerate}
```
To produce an Arabic List use the environment:

```
\begin{arabiclist}
\item First arabic list item
\item Second arabic list item
\item Third arabic list item
\end{arabiclist}
```
Italian Journal of Computational Linguistics Volume 1, Number 1

To produce an Alpha List use the environment:

```
\begin{alphalist}
\item First alpha list item
\item Second alpha list item
\item Third alpha list item
\end{alphalist}
```
All the list environments mentioned above can be nested within each other.

# **8. Tables**

An example of a table is shown in Table 1. The caption should be positioned *over* the picture. If possible, avoid vertical lines. **Important**: avoid the subfig package.

# **Table 1**

This is a caption

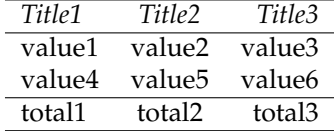

#### **9. Images**

An example of a figure is shown in Figure 1. The caption should be positioned *under* the picture.

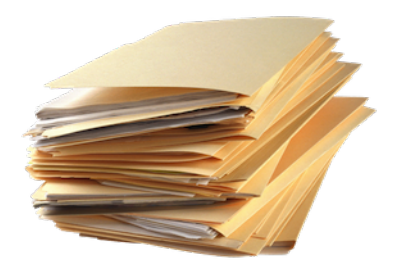

**Figure 1** This is a caption

# **10. Word Formula or Displayed Text**

Word formula and displayed text are text that should be displayed in a separate line without indention. This are achieved by using the environment:

```
\begin{displaytext}
This is a sample of displayed text . . .
\end{displaytext}
```
# **11. Dialogue**

A dialogue text is the presentation of a conversation between people. This will be presented on a separate line where each utterance starts with the name of the speaker, followed by a colon. Succeeding lines will be hang-indented. To produce a Dialogue use the environment:

\begin{dialogue} Speaker 1: dialogue. . . Speaker 2: dialogue. . .

Please make sure to insert an empty line between utterances.

#### **12. Extracts**

\end{dialogue}

Extract text acts like a quote, where the left and right margins are indented. To produce an Extract use the environment:

```
\begin{extract}
This is an example of Extract text. . .
\end{extract}
```
### **13. Theorem-like Environments**

There are several theorem-like environments defined in the CLV2 class file. Theoremlike environments generate the name of the theorem as a label, and counter numbers in bold.

# **13.1 Example**

To produce an Example use the environment:

```
\begin{example}
This is Example text. . .
\end{example}
```
#### **13.2 Lemma**

To produce a Lemma use the environment:

```
\begin{lemma}
Lemma text. . .
\end{lemma}
```
#### **13.3 Theorem**

To produce a Theorem use the environment:

```
\begin{theorem}
Theorem text. . .
\end{theorem}
```
Italian Journal of Computational Linguistics Volume 1, Number 1

# **13.4 Rule**

To produce a Rule use the environment:

```
\begin{rule}
Rule text. . .
\end{rule}
```
#### **13.5 Proof**

The Proof environment produces a shaded square at the end of the text. To produce a Proof use the environment:

```
\begin{proof}
Proof text. . .
\end{proof}
```
# **13.6 Unnumbered Theorem-like Environments**

There are also unnumbered version of some of the theorem-like environments. These are declared by using its asterisked version. The three unnumbered versions of theorem-like environments are shown here:

```
\begin{theorem*}
Unnumbered theorem text. . .
\end{theorem*}
\begin{rule*}
Unnumbered rule text. . .
\end{rule*}
\begin{proof*}
Unnumbered proof text. . .
\end{proof*}
```
#### **14. Appendix**

Appendix is declared by issuing the command \appendix. This will set the necessary labels to the rule for the appendix (i.e. (A.1) for equation number).

Sections inside an Appendix are declared using \appendixsection{}, which will produce **Appendix A: Section Title** for first section.

Equation numbers are automatically set to  $(A.1)$ ,  $(A.2)$  and  $(A.3)$  where the letters follow the current level of the Appendix section. So equations in **Appendix B** will have equation numbers as follows: (B.1), (B.2) and (B.3).

#### **15. Acknowledgments**

Acknowledgments are produced by using the following environment (note: avoid the page break before the Acknowledgments):

```
\begin{acknowledgments}
Acknowledgments text. . .
\end{acknowledgments}
```
#### **16. References**

References should be added in a separate file, as reported in the bibliography.bib file used in this example. Important: the file bibliography.bib contains several examples for different types of citations, e.g. conference paper or journal paper. Authors are invited to fill in as many fields as possible for each bibliography item.

Here are examples of citations within the text:

- Article in journal: (Akmajian and Jackendoff 1970), (Woods 1970)
- r Book: (Altenberg 1987), (Winograd 1972)
- Article in edited collection/Chapter in book: (Cutler 1983), (Sgall 1970)
- Paper published in conference proceedings: (Krahmer et al. 1999)
- r Technical report: (Appelt 1982)
- Thesis or dissertation: (Baart 1987) (Cahn 1989)
- Conference proceedings: (Benoit and Bailly 1989)

## **17. Others**

Other items are produced in standard LATEX typesetting. More information can be found within the guidelines for the Computational Linguistics journal at http://cljournal.org/style.html

#### **References**

- Akmajian, Adrian and Ray Jackendoff. 1970. Coreferentiality and stress. *Linguistic Inquiry*, 1(1):124–126.
- Altenberg, Bengt. 1987. *Prosodic Patterns in Spoken English: Studies in the Correlation between Prosody and Grammar for Text-to-Speech Conversion*, volume 76 of *Lund Studies in English*. Lund University Press, Lund.
- Appelt, Douglas E. 1982. Planning natural-language utterances to satisfy multiple goals. Technical Report 259, SRI.
- Baart, Joan. 1987. *Focus, Syntax, and Accent Placement*. Ph.D. thesis, University of Leyden, Leyden. Benoit, Christian and Gerard Bailly, editors. 1989. *Proceedings of the Eurpoean Speech*
- *Communication Association Workshop on Speech Synthesis*, Autrans. European Speech Communication Association. Institut de la Communication Parlee, Grenoble.
- Cahn, Janet E. 1989. Generating expression in synthesized speech. Master's thesis, Massachusetts Institute of Technology, May.
- Cutler, Anne. 1983. Speakers' conception of the functions of prosody. In A. Cutler and D. R. Ladd, editors, *Prosody: Models and Measurements*. Springer-Verlag, Berlin, pages 79–92.
- Krahmer, Emiel, Marc Swerts, Mariet Theune, and Mieke Weegels. 1999. Error spotting in human-machine interactions. In *Proceedings of the Sixth European Conference on Speech Communication and Technology (EUROSPEECH 1999)*, pages 1423–1426, Budapest, Hungary, September.
- Sgall, Petr. 1970. L'ordre des mots et la semantique. In Ferenc Kiefer, editor, *Studies in Syntax and Semantics*. D. Reidel, New York, pages 231–240.

Winograd, Terry. 1972. *Understanding Natural Language*. Academic Press, New York.

Woods, William A. 1970. Transition network grammars for natural language analysis. *Communications of the ACM*, 13(10):591–606.